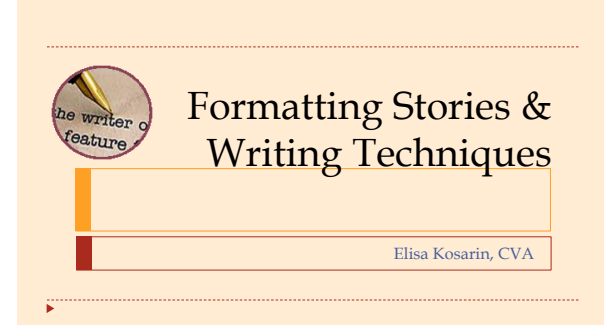

## Today's Topics

## **Techniques to enhance your stories**

- How users read on the web
- Specific writing techniques

Jacob Nielsen's findings

- Users do not **read** online
- They **scan**

## Jacob Nielsen's findings

- One idea per paragraph
- Inree sentences tops per paragraph

w.nngroup.com/articles/how-users-read-on-the-web/

Half the word count (or less) than printed writing

## Jacob Nielsen's findings

#### **Additional findings**

- Users scan in an "F Pattern"
- Highlighted keywords stand out
- **Bulleted lists helpful**
- Sub-headings should be meaningful not "cute"

/articles/how-users-read-on-the-web/ 

### The F Pattern

#### **Users read web pages in an F-shaped pattern**

- First a long horizontal stripe
- **I** Then a shorter horizontal stripe
- **Internal vertical stripe**

http://www.nngroup.com/articles/f-shaped-pattern-reading-web-content/

## The F Pattern

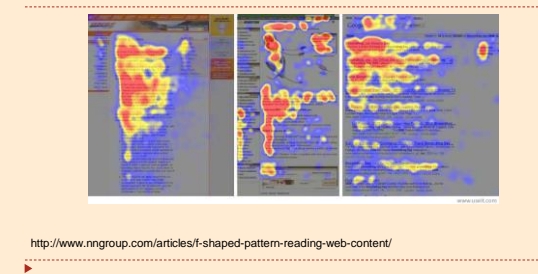

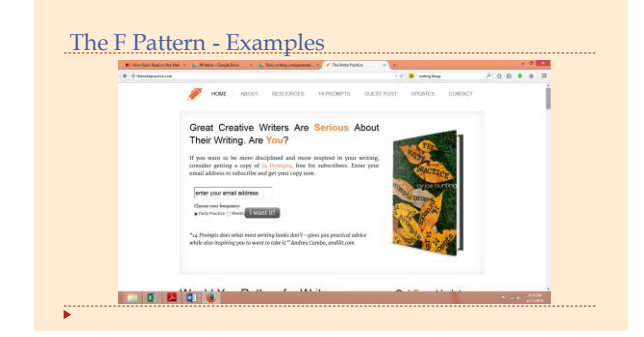

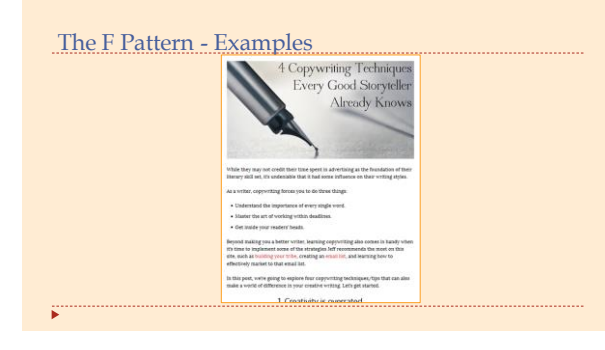

### The F Pattern in a story – basic story

**CASA Volunteer Alicia Ritchie**<br>CASA Volunteer Alicia Ritchie

For Alicia Ritchie, becoming a CASA volunteer was like entering a whole new world.

The specialist in international economic development had just retired from a 30-year career when she<br>looked into volunteering with the CASA program. Although eager to volunteer, Alicia was unfamiliar with the<br>child welfare

Nothing she had encountered on the job or as a parent had prepared her for this type of work.

Nevertheless, Alicia immersed herself in her case, advocating for two young boys whose parents were cited<br>for neglect. The parents spoke little English, were undocumented, and struggled to address the boys' needs<br>at home a 

### The F Pattern in a story – one option

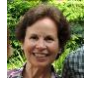

ċ

*For Alicia Ritchie, becoming a CASA volunteer was like entering a whole new world.* 

The specialist in international economic development had just relired from a 30-year career when she<br>looked into volunteering with the CASA program. Although eager to volunteer, Allicia was unfamiliar with the<br>child welfar

Nothing she had encountered on the job or as a parent had prepared her for this type of work.

Nevertheless, Alicia immersed herself in her case, noting the particulars:<br>• A neglect case, involving two boys<br>• The parents spoke little English and were undocumented.<br>• The mother's cognitive issues made the case even m

- 
- 

### The F Pattern

#### **Vertical Stripe Options**

- ▶ Bullets
- ▶ Numbered list
- **Dthers?**

ÿ

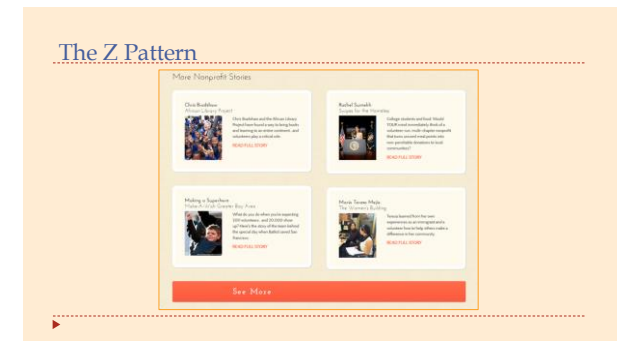

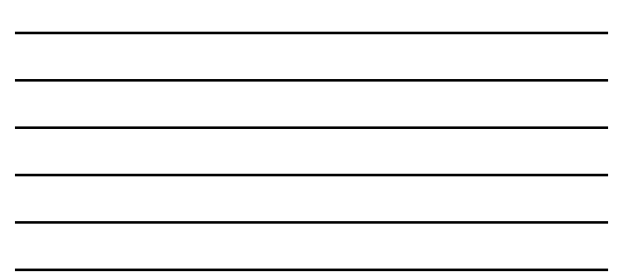

## Adding keywords and hyperlinks- example

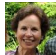

**Child Advocates like Alicia make a difference**

For Alicia Ritchie, becoming a **[CASA volunteer](http://www.fairfaxcasa.org/)** was like entering a whole new world.

The specialist in international economic development had just relired from a 30-year career when she<br>looked into volunteering with the CASA program. Although eager to volunteer, Alicia was unfamiliar with the<br>j<u>uvenile cou</u>

Nothing she had encountered on the job or as a parent had prepared her for this type of work.

Nevertheless, Alicia immersed herself in her case, advocating for two young boys whose parents were cited<br>for neglect. The parents spoke little English, were undocumented, and struggled to address the boys' needs<br>at home a

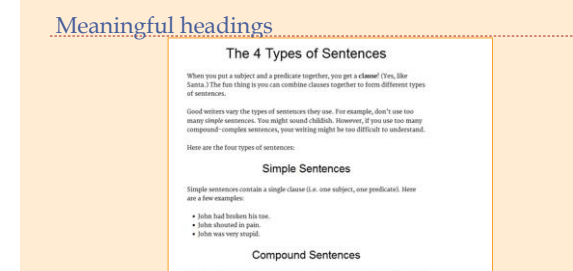

ċ

## More Meaningful Headings

- Remarkable content takes your readers on a journey
- Let's review the three-step journey.
	-
- 1. Start with their eyes, Use everything you know about design to invite your<br>reader to interact with your content.<br>
2. Engage their minds, Use the principles taught here on Copytologyer to keep<br>
your reader interested. St
- hold their interest.<br>3. Enlist their hearts. For truly remarkable content, incorporate common human<br>speriences that will fouch your reader and make them remember what<br>they've read, and want to share it.
- Let's talk about your remarkable content journey. Join me on Google+ to continue

## Meaningful Headings

http://www.copyblogger.com/remarkable-content/

ÿ

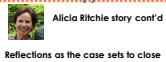

Cuban-born Alicia knows that her fluency in Spanish has also been an asset on this case. The parents normally rely on<br>translators to communicate. "I don't know how a non-Spanish speaking CASA could have done it."

With the case set to close soon, Alicia reflected that what might have been tough - advocating in an unknown field<br>turned out to be manageable and rewarding. "The hard part is knowing I cannot solve every problem for these

**Would you like to become a CASA Volunteer?** Help protect the fundamental rights of children. Become a Court Appointed Special Advocate.

Learn More

## Adding Images

## **Nielsen's rules**

- Images must be relevant to the content NOT decorative
- Real people register faster than stock photos
- ÿ

## Sample Images

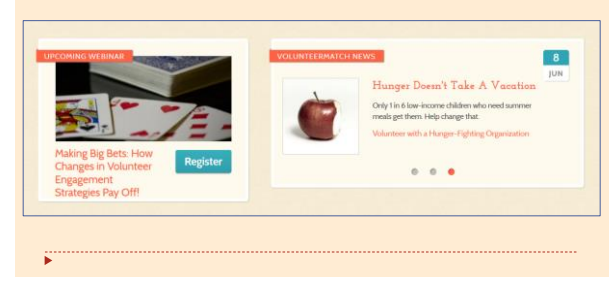

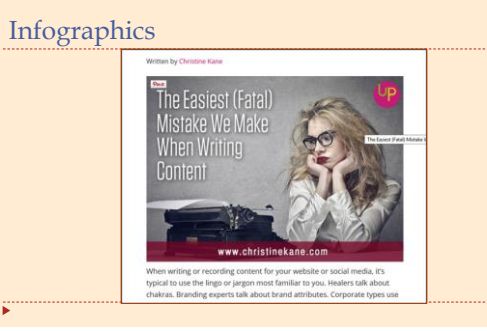

## How to find keywordsGoogle AdWords **Keyword Planner**  $\bullet$ aarch Network campaigns, get<br>Hinsights, and see keyword id -**Events** ÿ

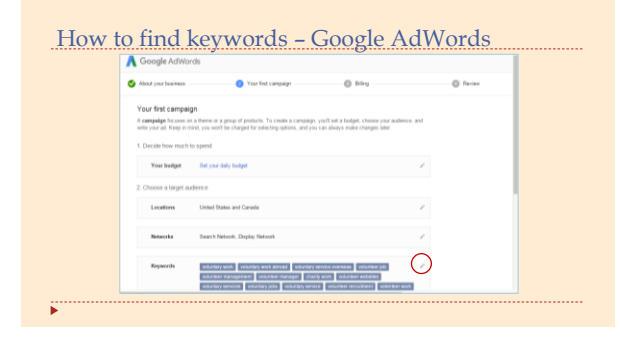

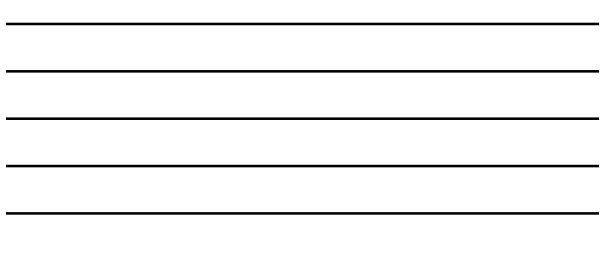

## How to find keywords – Google AdWords

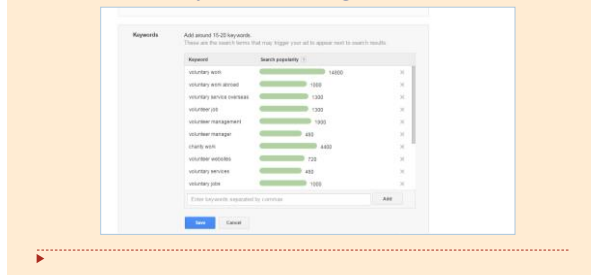

# **Working with Quotes**

- Introduce the author of your quotation
- Explain the context
- Vary the style of your quotations
- ÿ

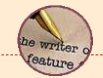

## Writing Techniques

- Working with Quotes
- Author's Point of View
- Closings

ċ

## Working with Quotes

Introduce the author of the quotation

**Lisa Walsh** has always cared deeply about children.

"When my husband and I decided it was time to have kids, I quit my job so I could be a full-time mom," said the former worldwide director of travel and transportation for IBM.

OR

ċ

"We get along great," said Lauretta. "We have different strengths that we bring to the table."

## Working with Quotes

#### Explain the context

For the Skigens it's all about getting it right—for the kids. "It's important to be accurate and have all the facts to allow these professionals to deal with this particular case in the best way possible," said Lauretta.

OR

"She did all she was court ordered to do and more," Matt reflected on the mother's progress. "I was blown away by how she turned this thing around."

## Working with Quotes

ċ

 OK to begin a quotation in the middle of the sentence The CASA case was "life changing" for Matt.

 $\triangleright$  OK to use a colon as an introduction:

Frank's advice for incoming advocates: "Learn the system and never be afraid to ask—even if it's for sensitive information. Because what matters is what's best for your CASA kid."

## Working with Quotes

Identify some **Pull Quotes**

The quote you select should<br>be thought-provoking and<br>engaging, but not too long.

### Pull Quotes with a Story

#### **CASA Volunteer Alicia Ritchie**

For Alicia Ritchie, becoming a CASA volunteer was like entering a whole new world.

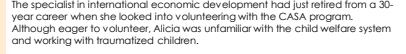

Nothing she had encountered on the job or as a parent had prepared her for this type of work.

Nevertheless, Alicia immersed herself in her case, advocating for two young<br>boys whose parents were cited for neglect. The parents spoke little English, were<br>undocumented, and struggled to address the boys' needs at home a

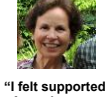

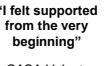

− *CASA Volunteer Alicia Ritchie*

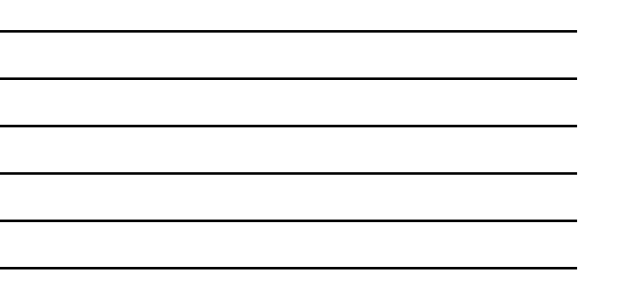

## Working with Quotes – sample list

#### ▶ Use some variety in referencing quotations

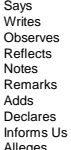

Claims States Comments Thinks Affirms Asserts Explains Argues

Point of View

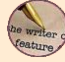

Write from the first person

I grew up in a safe, loving home. And I believe all children deserve to be raised that<br>way. Knowing that there are kids in our country who don't have that, it called out to me,<br>and that's why I decided to become a CASA vol

Don't get me wrong. It's a tough subject matter, but you can make a real difference. The moment that stands out in my mind is of my first time in front of a judge…

### Point of View

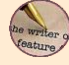

ċ

Write from the second person

I am the oldest of seven children. We almost took care of ourselves. I was only fourteen, and I felt the weight of the world on my shoulders. Everybody told us it would be a couple of weeks in foster care but it turned into months, then years.

Suddenly a new person walked into the life of me and my sister. With the constant changing of social workers and counselors, I didn't know what to expect. She asked us<br>what our interests were, and we set up a time to meet every week. For the first time in<br>awhile I felt that this just might be a good thi

### Closings

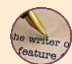

É.

Happy Ending

- Back to Basics: sum up the main idea again
- ▶ Reflection

### Closings

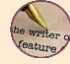

▶ Bookends

#### "I call her jellybean."

Another proud achievement? The smile on her teen's face when she uses her nickname. "She was called Jellybean as a young child. When I call her that now I get to enjoy her wonderful impetuous laugh. Those moments of joy are priceless."

### Closings

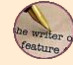

ċ

#### ▶ Reflection

"I now look at people in these situations differently. Prior to my time at CASA,<br>whenever I heard people abused or neglected their children, I would think, 'how do you<br>that?' But for the mom on my case, I realized that wit mom. There's always more to the story."

### Closings

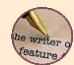

É.

#### **Happy Ending**

l put my observations into the court report, and it convinced the judge that<br>she was ready to regain custody. Afterwards, I was asked to monitor the<br>transition, and it was such a joy to see the children happy with her at h it is just a beautiful story.

### Closings

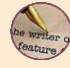

## **Big Reveal**

For Mary, being part of the CASA program did more than provide a<br>rewarding volunteer experience – it set her on the path to a entirely new<br>career. This IT executive has switched careers. She is now a social worker.

### Contact Info

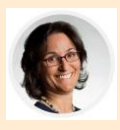

Elisa Kosarin, CVA **Twenty Hats** [www.TwentyHats.com](http://www.twentyhats.com/) TwentyHats@mail.com (703) 967-3516